# **aj - completelyll - Jim Jordan Completely ANNIHILATE Hillary & DEEPSTATE By THIS BOMBSHELL! SEE WHAT He Just FOUND OUT!**

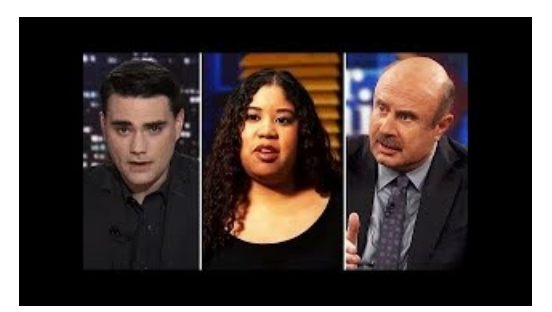

#### **How to remove Trojans, Viruses, Worms and Malware from...**

How do I remove all traces of Office 2010 from my computer? ... How do I remove all traces of Office 2010 and ... /how-to-completely-uninstall ...

### **WomenArtists and Surrealism| Museo Picasso Mlaga**

Factoring Completely Lessons Introduction. Previous factoring lessons each focused on factoring a polynomial using a single pattern such as

#### **Avira uninstall Tool - Removal Tool (Direct Download)**

Staff and customers acted as if nothing unusual was happening when a naked young woman walked in and stood patiently in the queue waiting to be served at this garage...

#### **WomenArtists and Surrealism| Museo Picasso Mlaga**

And Now for Something Completely Different is een Britse komische compilatiefilm en anthologiefilm uit 1971. Het is de eerste Monty Pythonfilm. Titel. De titel is ...

## **Howto DisappearCompletely Lyrics - SongMeanings**

Most significant tech acquisition of 2018 will unlock true value of cloud for business IBM and Red Hat to provide open approach to cloud, featuring ...

### **Office 2013 - Howto uninstallcompletely?**

Most significant tech acquisition of 2018 will unlock true value of cloud for business IBM and Red Hat to provide open approach to cloud, featuring ...

98489894739823